# Kalender-Dimension hat jeder - Datums-Arithmetik ist cool!

29. September 2022

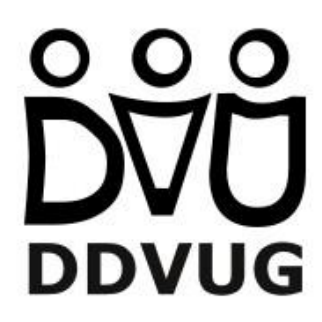

1

#### Vorstellung

- Sebastian Flucke
	- Dipl. oec. in "Wirtschaftsinformatik" 1986
	- BI Consultant seit 1995
	- Schwerpunkt: Microsoft BI Stack
	- · [SFlucke@online.de](mailto:SFlucke@online.de)

#### Inhalt

- Datumsdimension
- Dealing with fact data
- Feiertage
- Datums-Arithmetik

# Datumsdimension (1)

- **.** einfache Datumsliste
- ggf. auto-generiert
	- mittelgute Idee...
	- ...wg. zusätzlicher Spalten/ Formate

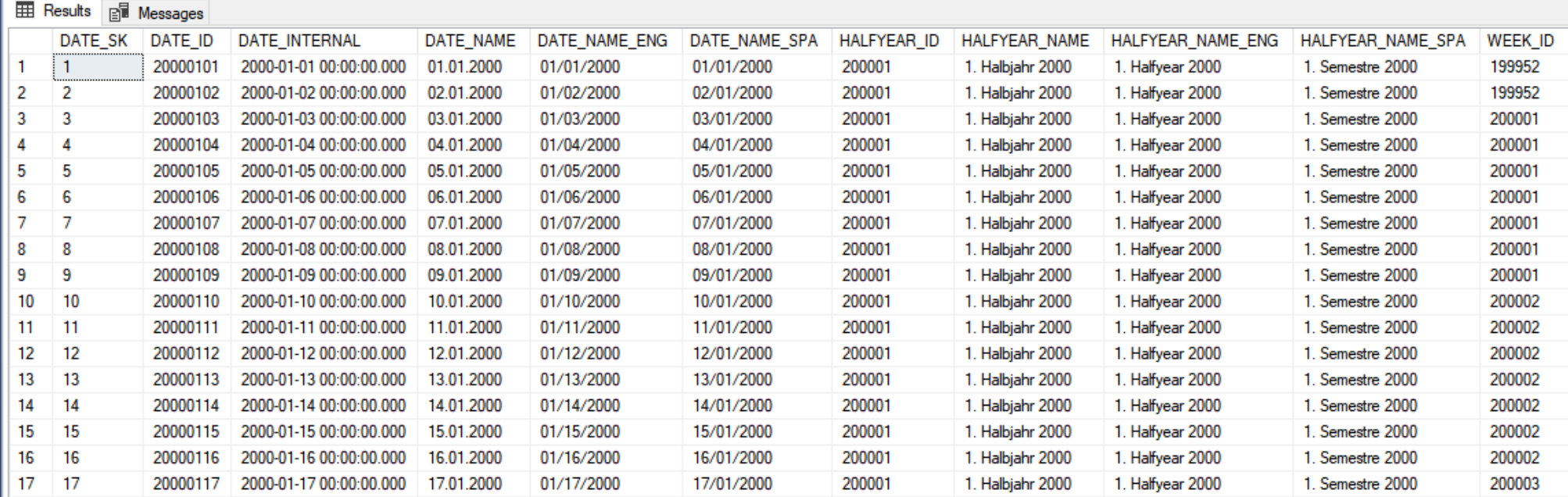

# Datumsdimension (1)

- **.** einfache Datumsliste
- ggf. auto-generiert
	- mittelgute Idee...
	- ...wg. zusätzlicher Spalten/ Formate
- NULL-Datum (z.B. im SQL-Server: 1.1.1753)
	- Besonderheit bzgl. Wertebereich

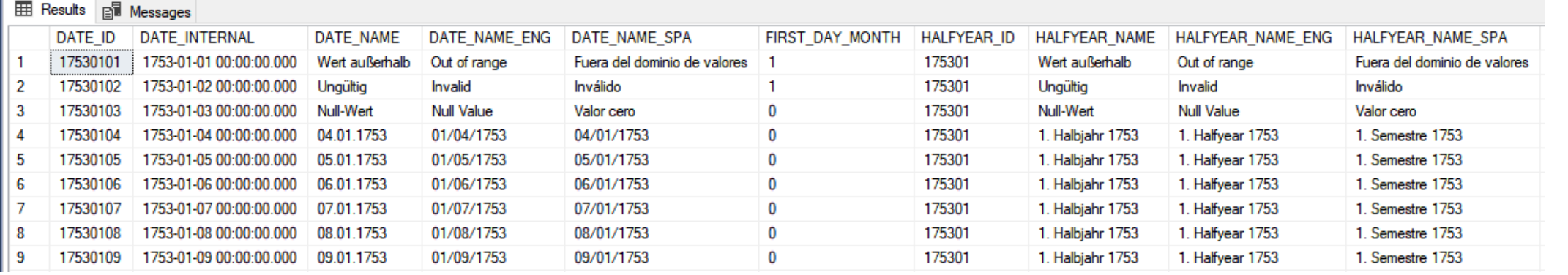

## Datumsdimension (2)

- · einfache Feiertags-Kennzeichnung
- Hierarchien
	- YHQMD, YTMD, YWD

#### Hierarchie

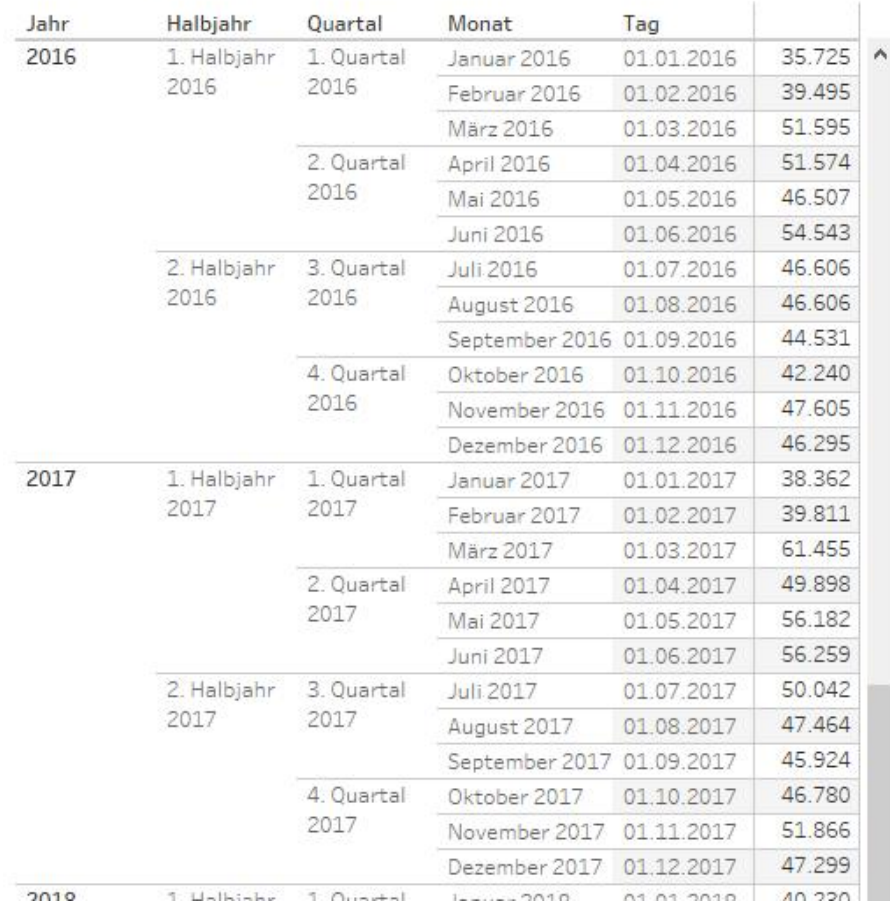

# Datumsdimension (2)

- einfache Feiertags-Kennzeichnung
- Hierarchien
	- YHQMD, YTMD, YWD
	- Calendar, fiscal etc.
- unique vs. matrixkombinierbar (ggf. clientabhängig)

#### Matrix

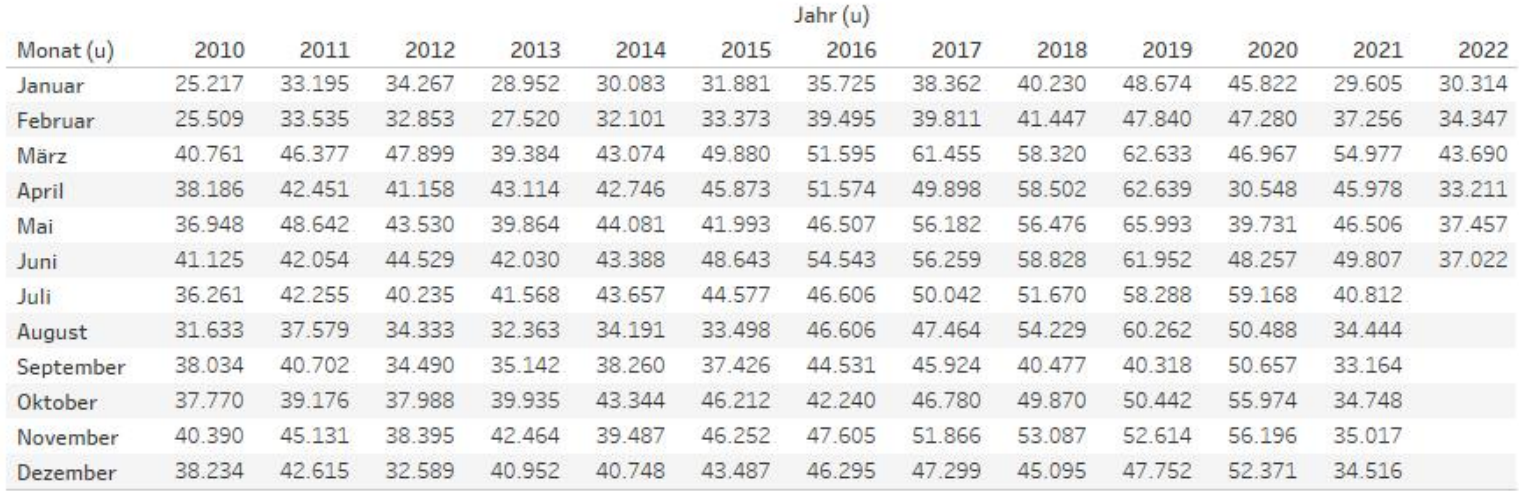

# Datumsdimension (2)

- einfache Feiertags-Kennzeichnung
- Hierarchien
	- YHQMD, YTMD, YWD
	- Calendar, fiscal etc.
- unique vs. matrixkombinierbar (ggf. clientabhängig)
- Time (=Uhrzeiten) in separater Dimension!

#### Dealing with fact data

- Dimensions-Ankopplung
	- SK/ID vs. Date
- Time Intelligence (eigentlich "Date Intelligence")
	- YTD, Prev%, PeriodPrevY usw.

#### Time Intelligence

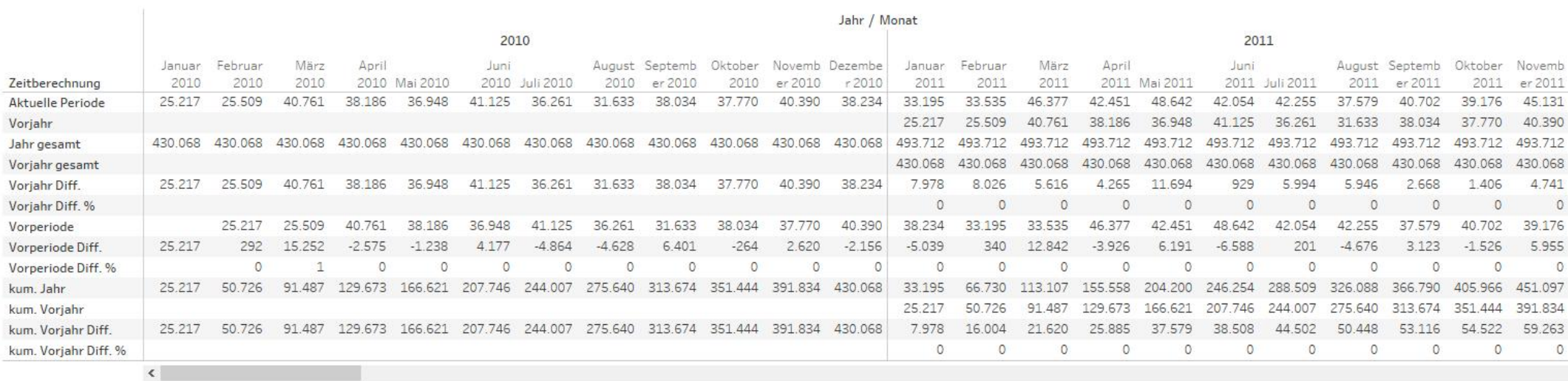

#### Dealing with fact data

- Dimensions-Ankopplung
	- SK/ID vs. Date
- Time Intelligence (eigentlich "Date Intelligence")
	- YTD, Prev%, PeriodPrevY usw.
- State Machine/ Twining
	- Statusänderung inkl. Zeitpunkten
	- Reinschneiden zu einem beliebigen Zeitpunkt

#### State Machine (siehe letzte Jahrestagung)

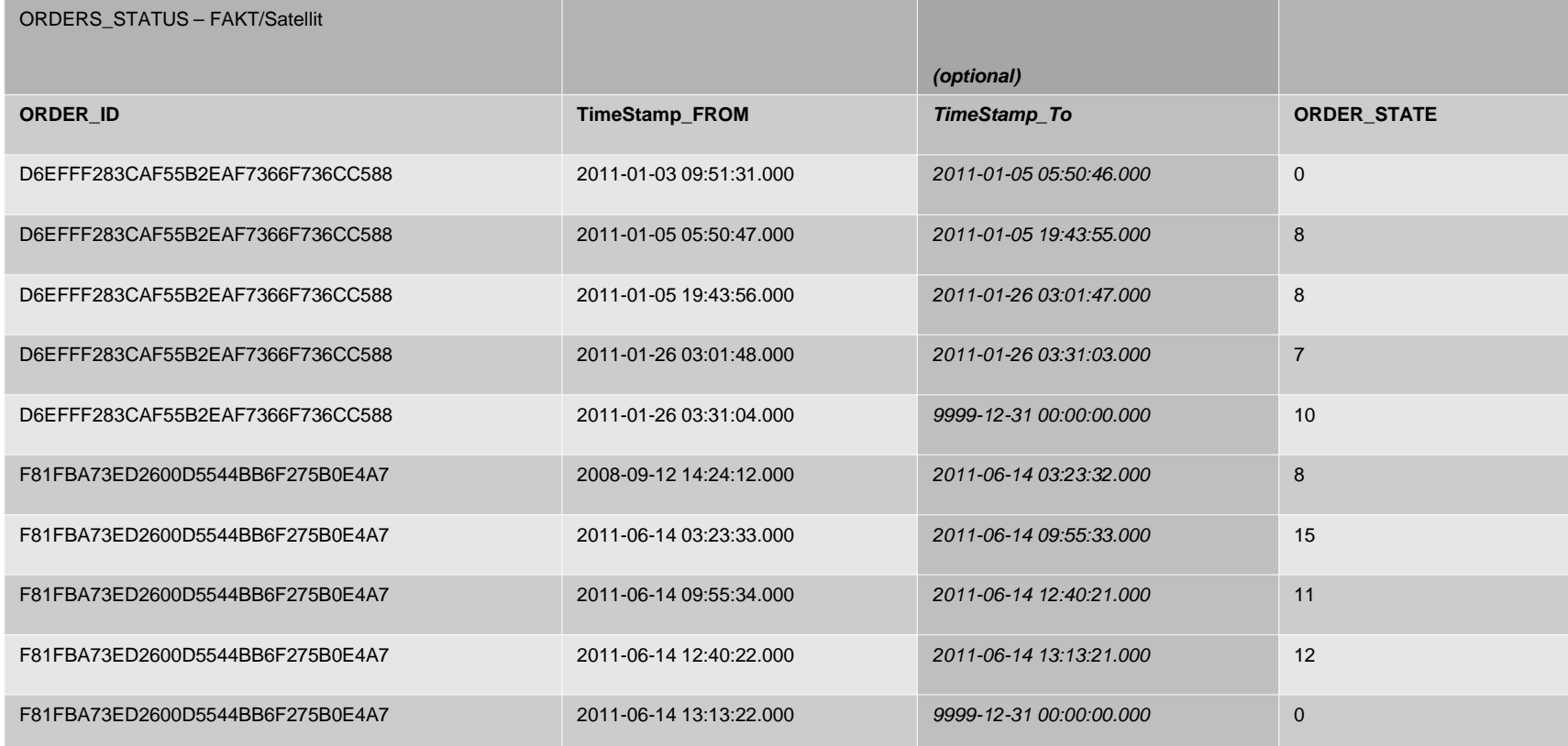

#### Dealing with fact data

- Dimensions-Ankopplung
	- SK/ID vs. Date
- Time Intelligence (eigentlich "Date Intelligence")
	- YTD, Prev%, PeriodPrevY usw.
- State Machine/ Twining
	- Statusänderung inkl. Zeitpunkten
	- Reinschneiden zu einem beliebigen Zeitpunkt
	- <u>**Twine auf Data Vault Umsetzung und Performance**</u>

#### NB: Saldo vs. Bewegungsbuchungen (1)

- Bewegungsbuchungen -> einfachste Datenlage
	- problemlos aggregierbar
	- ggf. kombinieren mit Jahresanfangs-Salden
		- ist relational gut vorauszuberechnen
		- Aggregationen nur noch unterjährig erforderlich

### NB: Saldo vs. Bewegungsbuchungen (2)

- Bestände -> hier wirds anstrengend
	- Problem 1
		- nicht summierbar...
		- ...aber durchaus aggregierbar (min/ max/ avg etc.)

## NB: Saldo vs. Bewegungsbuchungen (3)

- $\bullet$  Bestände -> hier wirds anstrengend
	- $\bullet$  Problem 2
		- größere Abstände zwischen den Einzelsalden (z.B. jährlich)
		- Projektion:
			- LastKnownValue (schlimmstenfalls harte Referenzen)
			- projizieren (z.B. YTD)
			- vervielfältigen

### Feiertage (1)

- nicht nur Feiertage, auch
	- Brauchtumstage, Brückentage u.ä.
- feste Feiertage
	- 1. Mai, Weihnachten, Neujahr (ggf. mit schwimmenden Brückentagen)

# Feiertage (2)

- schwimmende Feiertage
	- Ostern und verbundene -> welche?
	- Totensonntag und verbundene -> welche?
	- ggf. mit festen Brückentagen
- Berechnung
	- Startpunkte ermitteln
	- relative Bezüge

# Feiertage (3)

- bundesland-spezifisch
- · zeitliche Gültigkeit
- Functions anschauen

```
ECREATE FUNCTION [BIC_BIZZ].[fs_EASTER] (@Datum AS_DATETIME)
 RETURNS DATETIME
 AS
BEGIN
   DECLARE @Erg AS DATETIME
   DECLARE @JJ INT, @I INT, @J INT, @K INT, @Met INT, @Mon INT, @Tag INT, @Jahr INT
    SET @John = YEAR(@Datum)SET @JJ = @Jahr/100SET @Met = @Jahr % 19
    SET @K = (\text{\textcircled{a}J3} - 17)/25SET @I = (@JJ-@JJ/4-(@JJ-@K)/3+19*@Met+15) % 30
   SET \widehat{\omega}I = \widehat{\omega}I - (\widehat{\omega}I/28)^* (1 - (\widehat{\omega}I/28)^* (29/(\widehat{\omega}I+1))^* ((21-\widehat{\omega}Met)/11))SET @J = (\text{\textcircled{a}Jahr} + \textcircled{aJahr}/4 + \textcircled{aJ} + 2 - \textcircled{aJJ} + \textcircled{aJJ}/4) % 7
   SET @Mon = 3+(\text{@I}-\text{@J}+40)/44SET \omegaTag = \omegaI-\omegaJ+28-31*(\omegaMon/4)
   SET @Erg = CAST(CAST(@John * 10000 + @Mon * 100 + @Tag AS CHAR(8)) AS SMALLDATETIME)
   RETURN @Erg
  END
 GO
```

```
ECREATE FUNCTION [BIC_BIZZ] [fs_TOTENSONNTAG] (@Datum AS DATETIME )
 RETURNS SMALLDATETIME
BEGIN
        DECLARE @Erg SMALLDATETIME = NULL;
        DECLARE @Weih SMALLDATETIME;
        DECLARE @WeihDW INT;
        DECLARE @Corr INT;
        SET @Weih = CAST(CAST(( YEAR(@Datum) * 10000 + 12 * 100 + 25 ) AS CHAR(8)) AS SMALLDATETIME);
        SET @WeihDW = DATERART(dw, @Weih);-- dadurch ist die Berechnung unabhängig von @@LANGUAGE/@@DATEFIRST immer für den deutschen Kalender gültig
        SET @Corr = (8 - \text{\#}0)ATEFIRST ) % 7;
        SET @Corr = @Corr + IIF (@Corr = @WeihDW
            OR \left(\begin{array}{c}\mathbf{0} \mathbf{Corr} = \mathbf{0}\end{array}\right)AND @WeihDW = 7
               ), -7, 0);SET @Erg = (SELECT DATEADD(dd, -@WeihDW - (4 * 7) + @Corr, @Weih)\rightarrowRETURN @Erg;
     END;
```
#### Datums-Arithmetik (1)

- Wie viele Arbeitstage liegen zwischen Datum1 und Datum2
	- Wochenende könnte man per Formel rausrechnen...
	- ...aber Feiertage nicht, schon gar nicht regional
- Feiertags-Stammdaten
	- die eigentlichen Feiertage
	- Zuordnung zu Bundesländern inkl. zeitlicher Gültigkeit
	- $\bullet$   $\rightarrow$  technisch anschauen

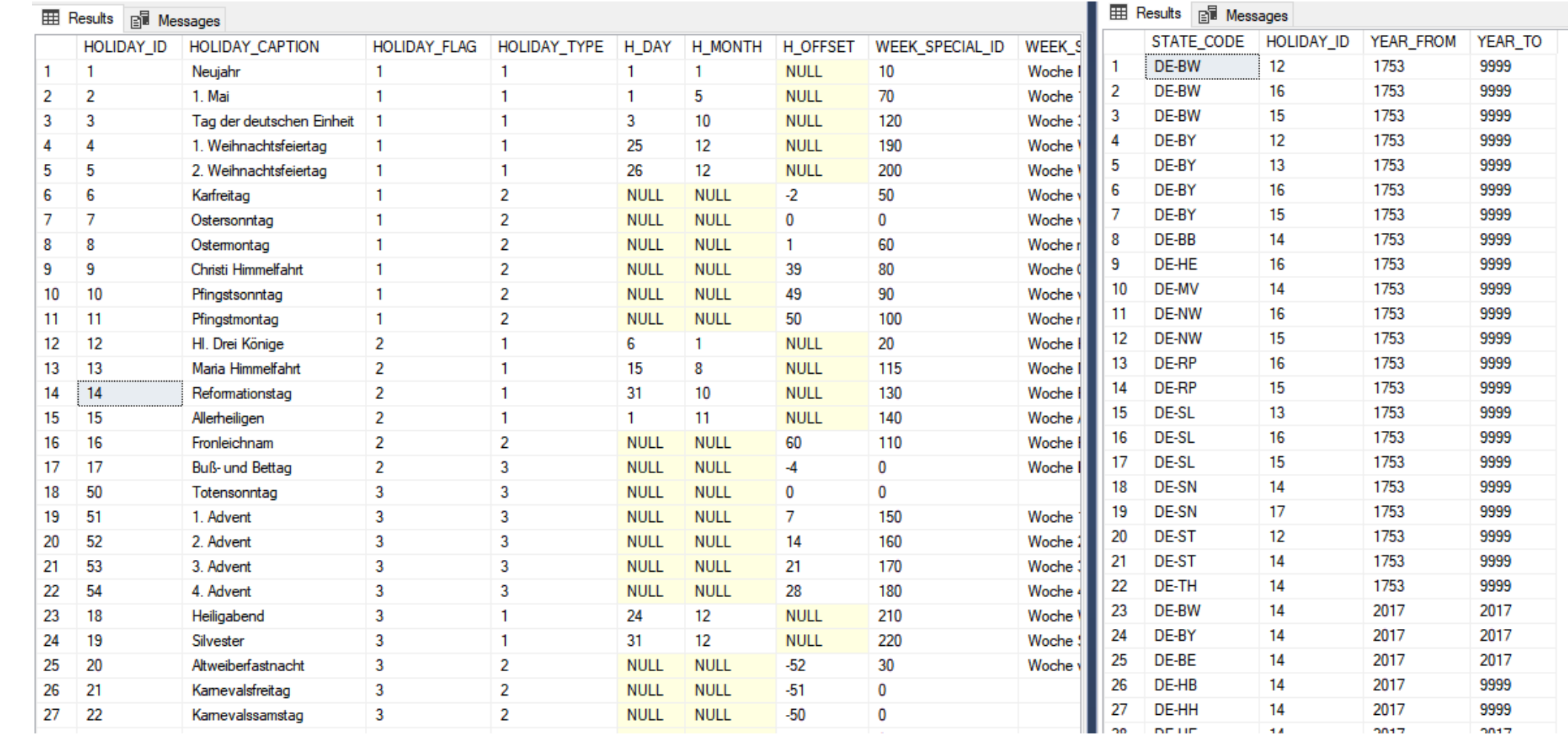

### Datums-Arithmetik (2)

- "einmaliges" Kalender-Processing
	- Kennzeichnung jedes Kalendertages
		- Wochentag, Sa/ So, Feiertag, Feiertag am Wochenende
		- übrigens: Dominanz bei Dopplungen -> welche?
	- ggf. auch Kennzeichnung der Wochen
		- Himmelfahrts-Woche, Neujahrs-Woche usw.
	- Berechnung entsprechender Hilfsspalten...

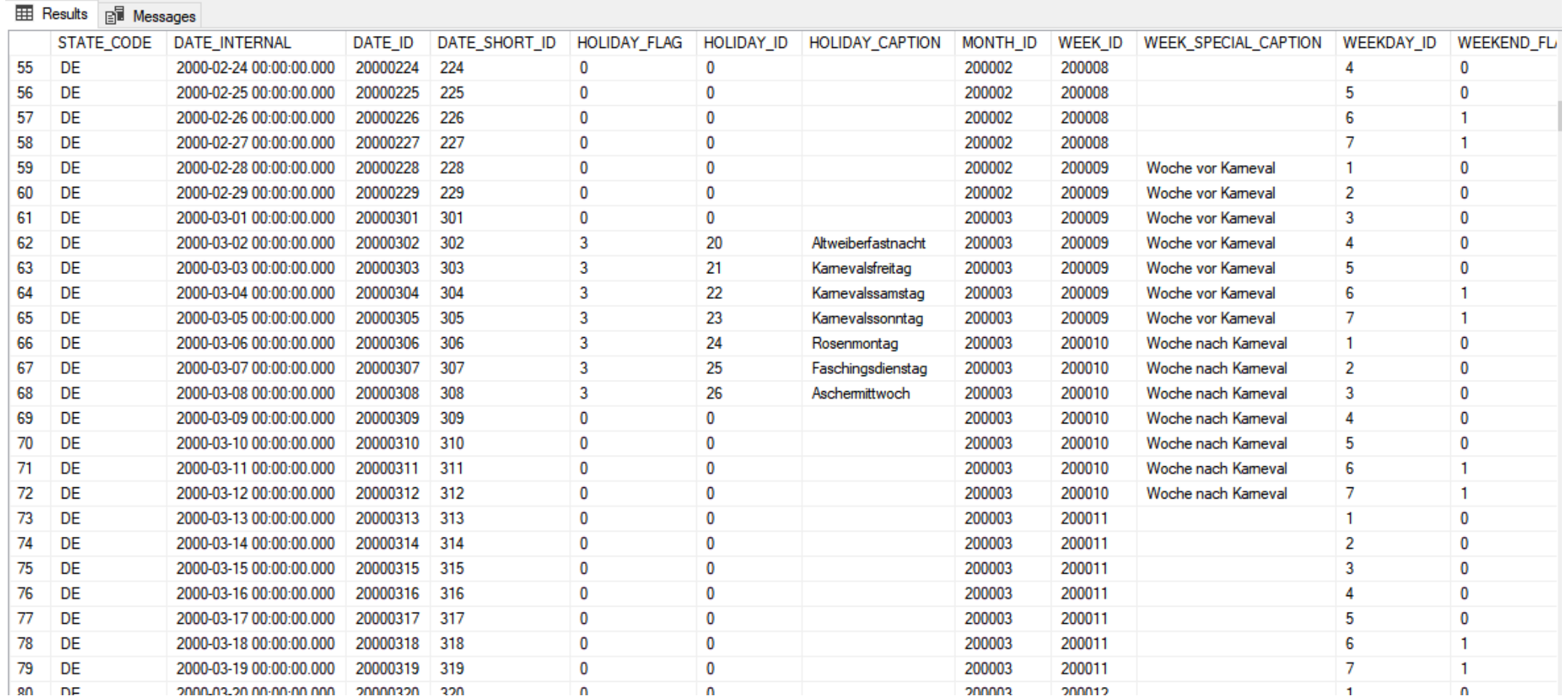

#### Datums-Arithmetik (3)

• Berechnung entsprechender Hilfsspalten (1)

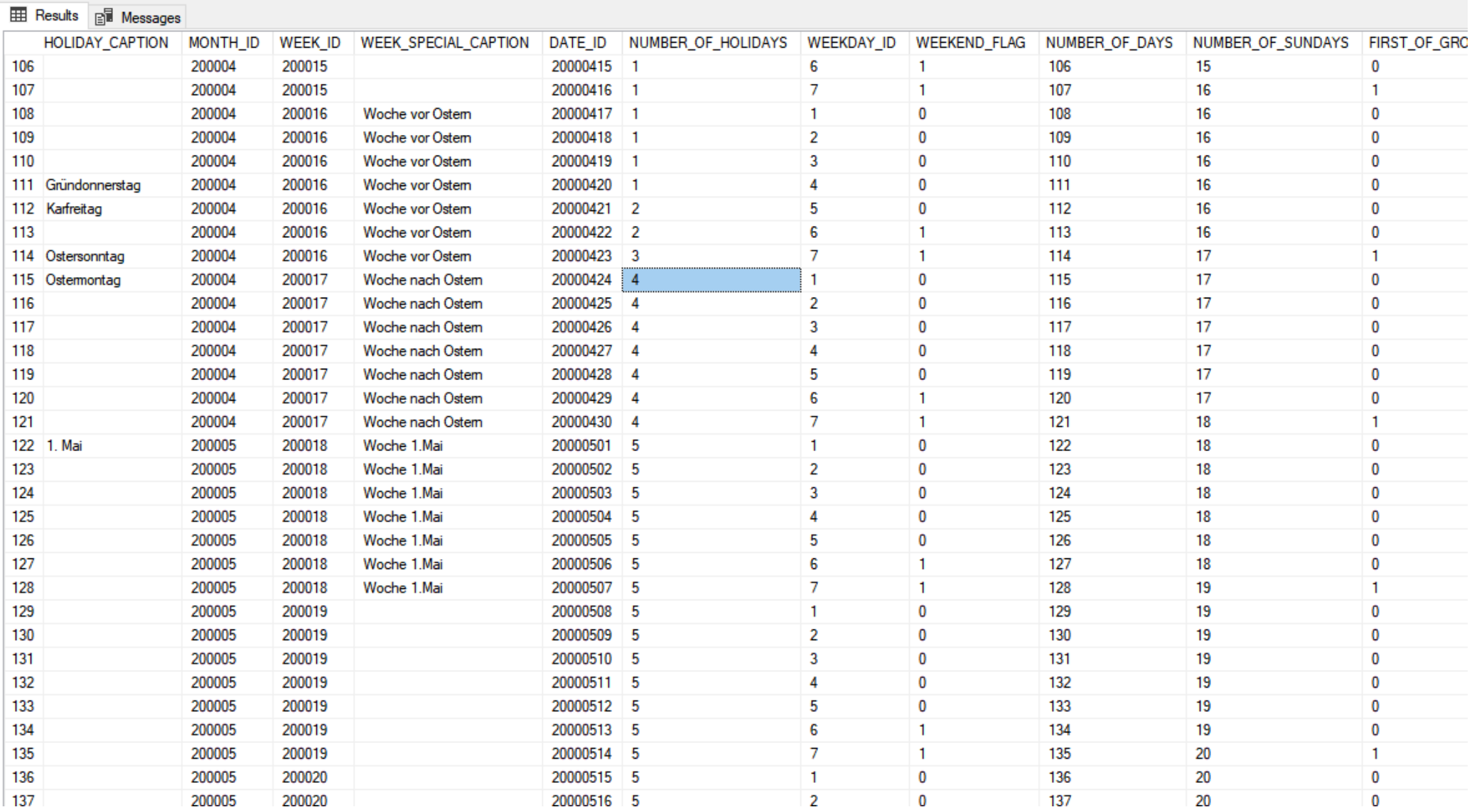

#### Datums-Arithmetik (3)

- Berechnung entsprechender Hilfsspalten (1)
- Berechnung
	- 2 Seeks zur Ermittlung der Anfangs- und Endwert
	- Differenzbildung (AnzahlTage, AnzahlWochenendTage, AnzahlFeiertage)
	- schlaue Verformelung der Differenzen, z.B.
		- AnzahlTage AnzahlWochenendTage AnzahlFeiertage = Anzahl der Arbeitstage
- Code gucken

# Datums-Arithmetik (3)

- Berechnung entsprechender Hilfsspalten (1)
- Berechnung
	- 2 Seeks zur Ermittlung der Anfangs- und Endwert
	- Differenzbildung (AnzahlTage, AnzahlWochenendTage, AnzahlFeiertage)
	- schlaue Verformelung der Differenzen, z.B.
		- AnzahlTage AnzahlWochenendTage AnzahlFeiertage = Anzahl der Arbeitstage
- Code gucken
- zusätzliche Hilfsspalten
	- Kennzeichnung der jeweiligen Gruppen-Ersten für das InclusiveBorders-Verfahren 33 auch der Eine Eine ausgesetzte der Eine ausgesetzte der Eine als als andere Eine

#### Datums-Arithmetik (4)

- Kapselung der Berechnung in einer skalaren Funktion
	- gute Architektur
	- miserable Performance
	- also bei großen Datenmengen besser "Finger weg"
- stattdessen eine gute Doku, damit Entwickler die Differenz-Verformelung effektiv mengenbasiert implementieren können

# Bei Fragen - fragen!

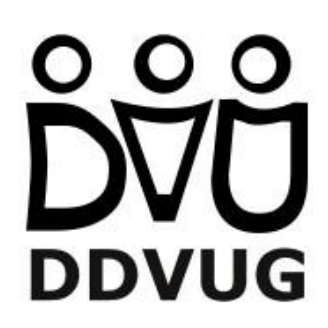

Danke für Eure Aufmerksamkeit!

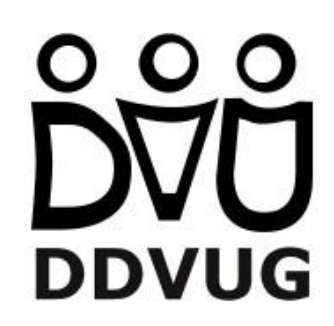